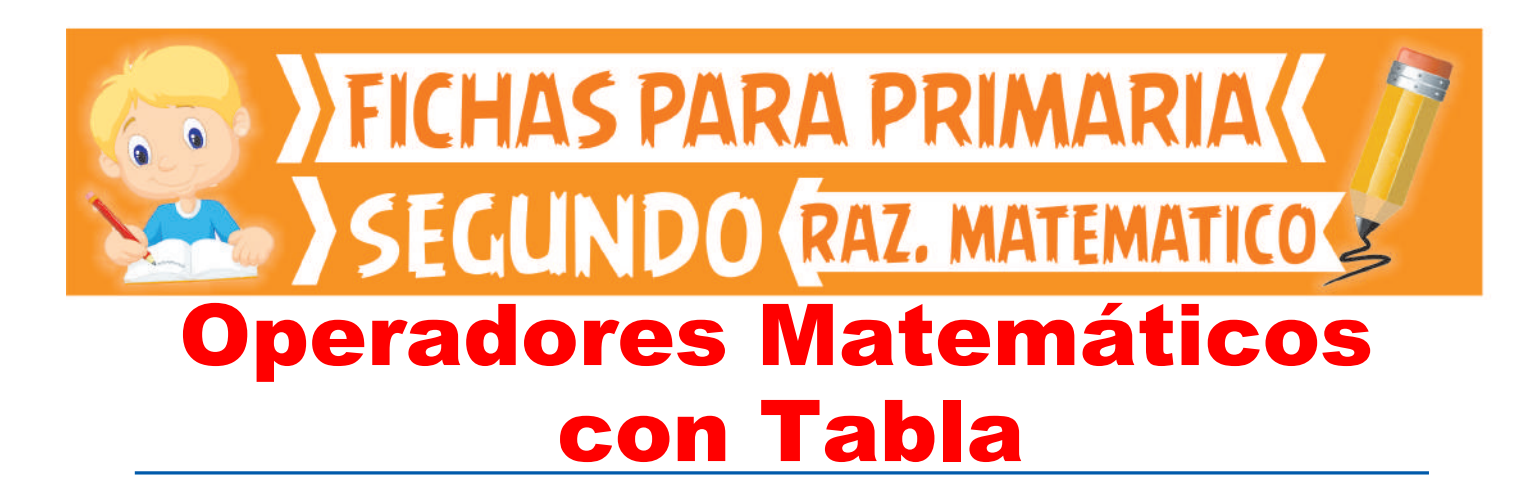

Usaremos un cuadro de doble entrada, donde se distinguen a, b, c, d que aparecen en la fila y en la columna de entrada de la tabla, donde se ha definido una operación matemática simbolizada por «**\***».

Los resultados obtenidos forman parte del cuerpo de la tabla, los cuales se han determinado gracias a una regla de formación, que como observamos «no pertenece» pero que dio origen a la tabla.

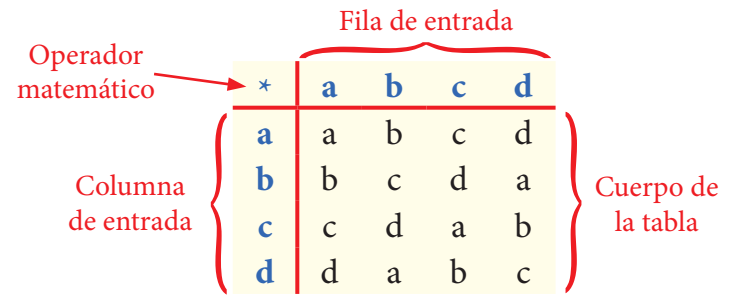

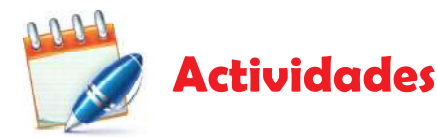

Observa la siguiente tabla. (Preguntas 1; 2; 3 y 4)

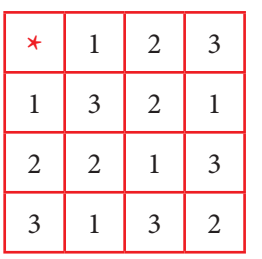

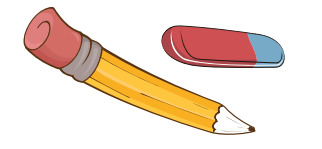

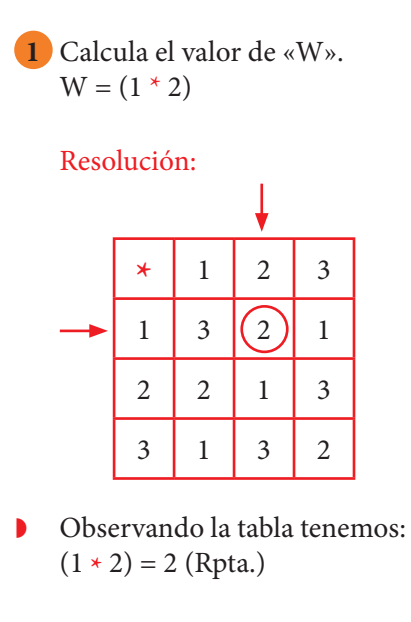

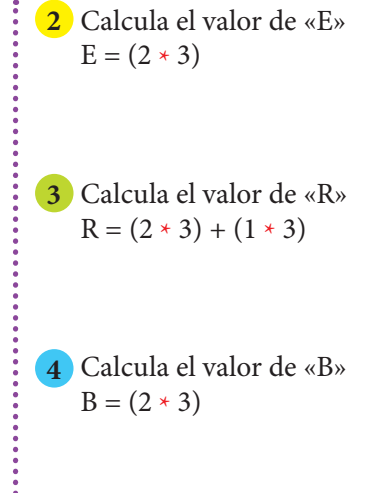

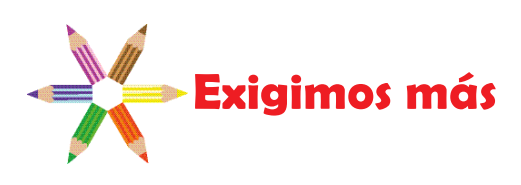

Observa las siguientes tablas. (Preguntas 5; 6; 7 y 8)

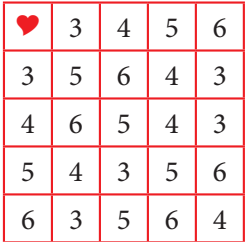

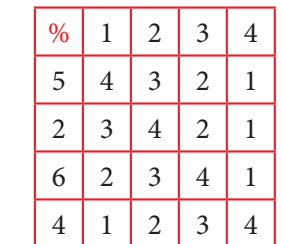

**5** Calcula el valor de «W».  $W = (3 \bullet 3) \% (4 \bullet 6)$ Resolución:

 $W = (3 \cdot 3) \% (4 \cdot 6)$  5 % 3 2 Rpta.

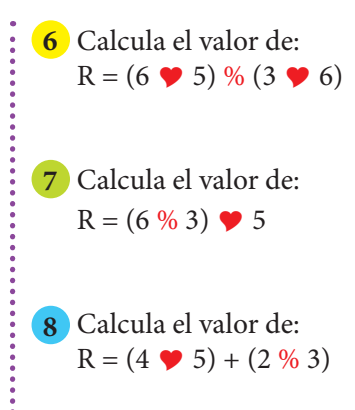

## NOTA:

Debes observar bien el operador a utilizar para escribir los datos precisos.

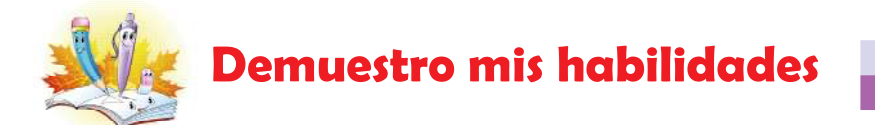

Observa las siguientes tablas. (Preguntas 9; 10; 11 y 12)

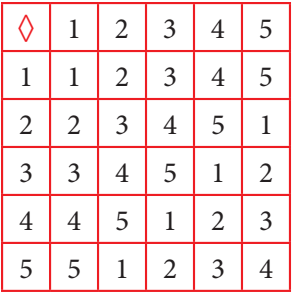

**9** Calcula el valor de:  $L = (4 \omega 5) \sqrt[6]{(3 \omega 5)}$ 

**10** Calcula el valor de:  $U = (4 \ 0 \ 5) \ @ \ 5$ 

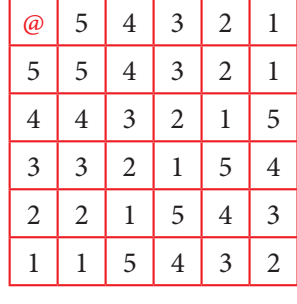

**11** Calcula el valor de:  $C = (3 \Diamond 2) + (2 \oslash 3)$ 

**12** Calcula el valor de:  $E = (4 \omega 5) \sqrt{2 \omega 3}$